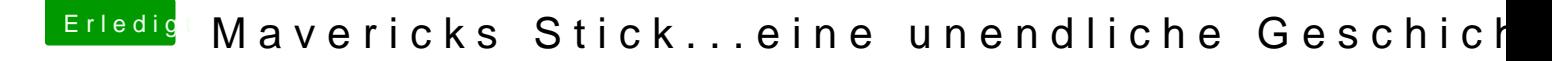

Beitrag von ProfA12345 vom 25. November 2013, 13:28

Kannst du mal deine GPU ausbauen? Nachher, kannst du sie wieder einbaue du warscheinlich die IGPU nutzen.